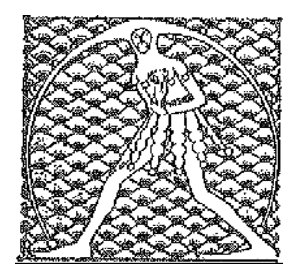

**GILDA** NAZIONALE

DEGLI INSEGNANTI

Federazione GILDA UNAMS

## COMUNICATO STAMPA

## **GITE SCOLASTICHE, MIUR RITIRI SUBITO LA CIRCOLARE**

"Il Miur annulli subito le disposizioni contenute nella circolare sulle gite scolastiche emanata lo scorso 3 febbraio, altrimenti la Gilda degli Insegnanti si vedrà costretta a indire formalmente lo stato di agitazione prevedendo l'astensione dei docenti da ogni uscita didattica e viaggio di istruzione". E' quanto dichiara Rino Di Meglio, coordinatore nazionale della Gilda degli Insegnanti.

"Gli insegnanti sono esterrefatti e arrabbiati per gli obblighi imposti con questa famigerata circolare e perciò il Miur ha pubblicato alcune faq che smentiscono, o sembrano smentire, quanto disposto precedentemente. Però il ministero – prosegue Di Meglio – dimentica che, mentre le circolari equivalgono ad atti amministrativi, le faq sono prive di valore giuridico. I dirigenti di numerose scuole, infatti, stanno a loro volta emanando circolari che impongono ai docenti, in occasione di gite e viaggi, obblighi semplicemente al di fuori di ogni logica e delle competenze del personale docente".

"Il Miur la smetta, dunque, di ricorrere a inutili faq, che rischiano soltanto di alimentare ulteriormente la confusione, e – conclude Di Meglio - intervenga con urgenza ritirando la circolare".

Roma, 15 marzo 2016

UFFICIO STAMPA GILDA INSEGNANTI